# **Tvheadend - Feature #1087**

# **DVR Improvements**

2012-08-06 11:20 - Adam Sutton

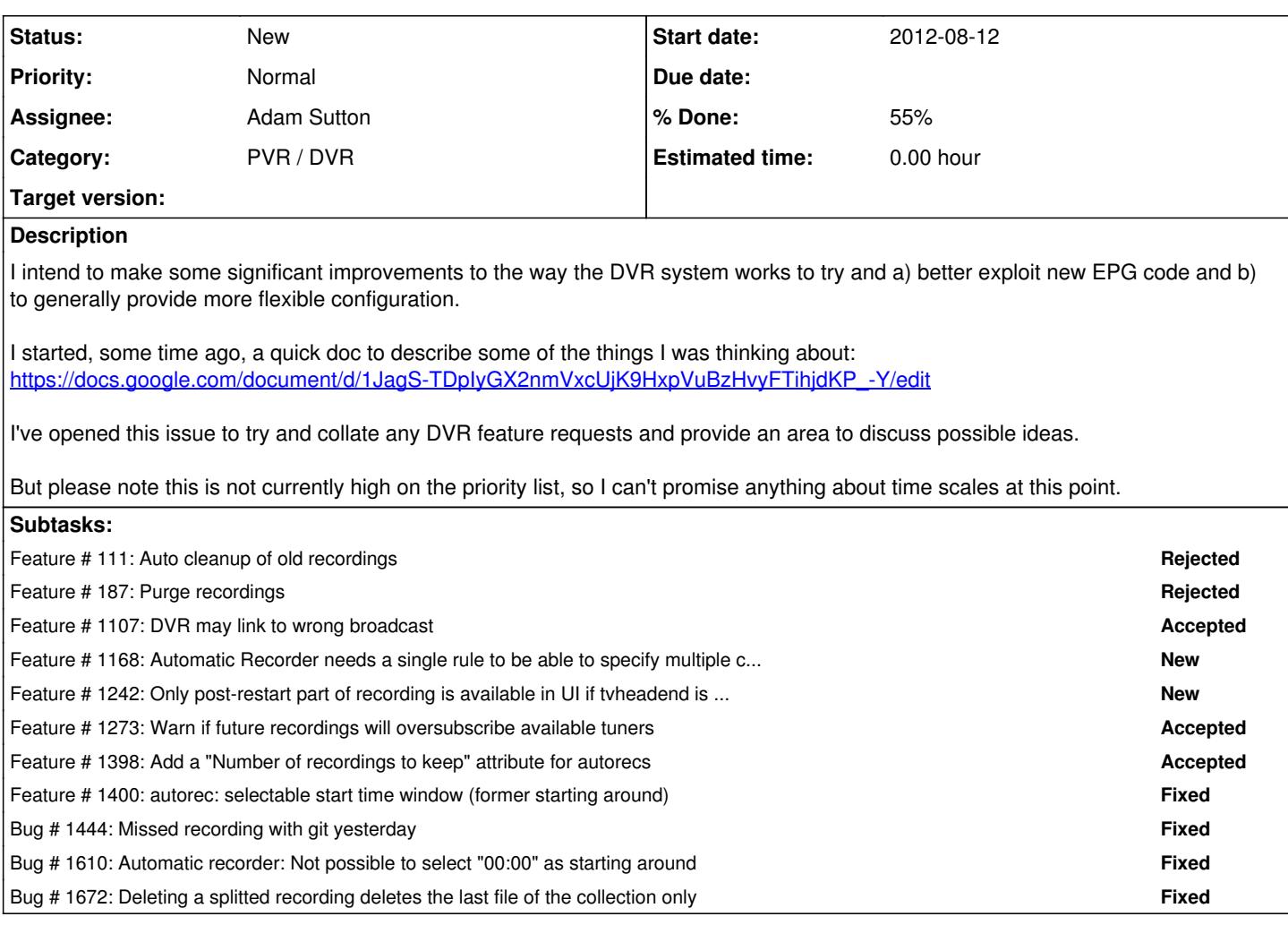

#### **History**

#### **#1 - 2012-08-27 22:48 - Max Kenzie**

I like to throw in some thoughts about what I think would improve the (already very nice working) auto recording function:

It would be nice to be able to filter for more than one Channel for one Auto Record entry (currently you can only choose between one Channel or any Channel).

Also instead of choosing a "Starting Around" time I think it would be better to be able to set a time range within the record may be scheduled.

f.e.: Let's say we have "The Simpsons" every day on the evening (between 6 and 9 pm) and also reruns sometime in the morning on 6, 9 and whatever time depending on the actual weekday.

When I use the "Starting Around" filter I don't get all episodes I want to record, if I don't use it I get to much.

If I'm able to filter for a time range I can (most times) get exactly the episodes I like to see (f.e. only between 8 and 10 pm on tuesdays).

#### **#2 - 2012-09-09 00:09 - Alan Schmitz**

It would be nice if more metadata from the EPG was available in the DVR for file naming and post processing. Specifically I'd like to be able to include the original air date in a recording's file name, so it would be easier to use with the scraper for the TheTVDB in XBMC.

If the original air date included dots or dashes between the year, month, and day, the file could be picked up by the scraper for the TheTVDB directly. Here's an example of a full path with a title subdirectory that works in XBMC with no additional post processing:

/recording/system/path/30 Rock/30 Rock.2006-12-14.mkv

An option to include the sub-title might also be useful:

/recording/system/path/30 Rock/30 Rock.2006-12-14.The Break-Up.mkv

If the number of file name related checkboxes gets to be too much, it could be controlled by a format string that uses the same variables as the post processing script. The file name above could be created with a format string like %t/%t.%a.%u where %t is the title, %a is the formatted original air date, and %u is the sub-title.

### **#3 - 2015-05-20 12:22 - Rafal Kupiec**

Maybe you could also take a look at  $\frac{\#2485}{\#2534}$  and  $\frac{\#2569}{\#2569}$ ? :-)